April 2007

# LXFDVD91

4GB triple-booting DVD, including...

Mandriva One Metisse
Try the funky new 3D desktop today!

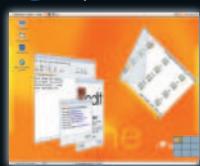

Over 500 web pages of Linux

and open source knowledge

### OpenSUSE 10.2 Live

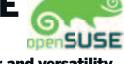

Portable SUSE power and versatility

GNewSense 1.0 The purest Linux ever, built on Ubuntu

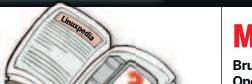

Magazine PDFs
Brush up on Linux in education,

Brush up on Linux in education, discover OpenSolaris, and play great retro games

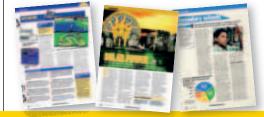

Plus...

Answers: Sixty Linux problems solved!
SeaMonkey 1.1: Versatile internet suite
Xfce 4.4: Zippy desktop with new file manager
Ultimate Stunts: Car-flipping, rubber-burning fun
KDevelop 3.4: Better debugging and Qt 4 support

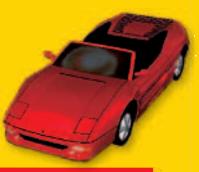

#### Using your LXF DVD: Initial steps

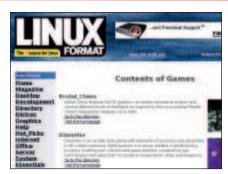

- Insert the DVD-ROM into your drive and open the index.html file to browse through the software.
- 2 Click on the links in the left-hand side of the browser window to access software categories.
- 3 Programs are provided in source code as well as binary packages wherever possible.

Cut out the larger box for a DVD case, or the inside box for a CD case

## Mandriva One Metisse

### LXFDVD91

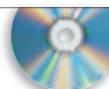

April 200

LXFDVD91

#### Contents of this month's DVD...

Mandriva One 2007 Metisse OpenSUSE 10.2 Live GNewSense 1.0 Linuxpedia Answers Education PDF OpenSolaris PDF Emulation PDF Xfce 4.4 AbiWord 2.5.0 KDevelop 3.4 Anjuta 2.1.0 SeaMonkey 1.1 Inkscape 0.45

Sweep 0.9.2 F-Spot 0.3.3 PeaZip 1.3 KScope 1.5.0 Metisse 0.4.0-rc4 Qemu 0.9.0 Qemulator 0.3.2 Klavaro 1.0.1 Bugle 20070107 Audacity 1.3.2b Dagii 0.3 Rute KX Generator 0.3

KTorrent 2.1

Rute KX Generator 0.3.7 SystemRescueCD 0.3.2 ExactImage 0.3.2 Brutal Chess 0.5.2 Diameter 0.4.0.1

Duck Maze 0.1 Phantomas PC 0.8 Ultimate Stunts 0.7.0.1 RCS 5.7 CVS 1:1.12 Aegis 4.22 Monotone 0.32 Git 1.4 Bazaar 0.11 Subversion 1.4 GTK 2.10.9 Kernel 2.6.20 ClamAV 0.90rc3 John the Ripper 1.7.2 FireStarter 1.0.3 Article index Tutorial code Essential tools

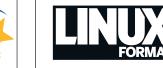

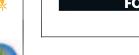

#### **ANY COMMENTS?**

before using this disc.

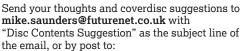

Disc Editor, Linux Format, Future Publishing, 30 Monmouth Street, Bath BA1 2BW
• Please read the coverdisc pages in the magazine

R O M

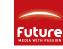

LXF91D/04/07 © Future Publishin

This is a Future Technology DVD-ROM This disc has been thoroughly scanned and tested at all stages of production, but – as with all new software – we still recommend you run a virus checker before use. We also recommend that you have an up-to-date backup of your hard drive at all times. Unfortunately, Future Publishing Ltd cannot accept responsibility for any disruption, damage and/or loss to your data or computer system that may occur while using this DVD, the programs and data on it. Consult your network administrator before installing any software on a networked PC (or Linux box).

**Defective discs** In the unlikely event of your disc being defective please email our support team (**support@futurenet.co.uk**) for assistance. If you would prefer to talk to a member of our reader support team please call +44 (0)1225 822743.

Software problems If you have a query about using your disc's interface or content, please visit our reader support website located at www.futurenet.co.uk/support, where you can find solutions to many common problems. If you are still experiencing difficulties, you can email our reader support team at support@futurenet.co.uk for further assistance. If you do not have internet access please call +44 (0)1225 442244 between 9:30 am and 5:30 pm UK time, Monday to Friday. Please note that we can only provide basic advice on using the interface and installing software from the disc. Unfortunately we can't give in-depth help on the applications, or on your hardware or operating system.

We are unable to support beta software.

8/2/07 15:24:20